# CSE 564 VISUALIZATION & VISUAL ANALYTICS

### INFOGRAPHICS DESIGN

### KLAUS MUELLER

COMPUTER SCIENCE DEPARTMENT STONY BROOK UNIVERSITY

| Lecture | Topic                                                         | Projects                             |
|---------|---------------------------------------------------------------|--------------------------------------|
| 1       | Intro, schedule, and logistics                                |                                      |
| 2       | Applications of visual analytics, basic tasks, data types     |                                      |
| 3       | Introduction to D3, basic vis techniques for non-spatial data |                                      |
| 4       | Data assimilation and preparation                             | Project #1 out                       |
| 5       | Data assimilation and preparation                             |                                      |
| 6       | Bias in visualization                                         |                                      |
| 7       | Data reduction and dimension reduction                        |                                      |
| 8       | Visual perception                                             | Project #2(a) out                    |
| 9       | Visual cognition                                              |                                      |
| 10      | Visual design and aesthetics                                  |                                      |
| 11      | Cluster analysis: numerical data                              |                                      |
| 12      | Cluster analysis: categorical data                            | Project #2(b) out                    |
| 13      | High-dimensional data visualization                           |                                      |
| 14      | Dimensionality reduction and embedding methods                |                                      |
| 15      | Principles of interaction                                     |                                      |
| 16      | Midterm #1                                                    |                                      |
| 17      | Visual analytics                                              | Final project proposal call out      |
| 18      | The visual sense making process                               |                                      |
| 19      | Maps                                                          |                                      |
| 20      | Visualization of hierarchies                                  | Final project proposal due           |
| 21      | Visualization of time-varying and time-series data            |                                      |
| 22      | Foundations of scientific and medical visualization           |                                      |
| 23      | Volume rendering                                              | Project 3 out                        |
| 24      | Scientific and medical visualization                          | Final Project preliminary report due |
| 25      | Visual analytics system design and evaluation                 |                                      |
| 26      | Memorable visualization and embellishments                    |                                      |
| 27      | Infographics design                                           |                                      |
| 28      | Midterm #2                                                    |                                      |

# WHAT ARE INFOGRAPHICS?

A clipped compound of "information" and "graphics"

A graphic visual representations of information, data or knowledge intended to present information

- quickly
- clearly

Can improve cognition by utilizing graphics to enhance the human visual system's ability to see patterns and trends

### DESIGN RULES TO CONSIDER

### Graphical displays should

- show the data
- induce the viewer to think about the substance rather than about methodology, graphic design, the technology of graphic production, or something else
- avoid distorting what the data has to say
- present many numbers in a small space
- make large data sets coherent
- encourage the eye to compare different pieces of data
- reveal the data at several levels of detail, from a broad overview to the fine structure
- serve a reasonably clear purpose: description, exploration, tabulation, or decoration
- be closely integrated with the statistical and verbal descriptions of a data set.

# VERY EARLY EXAMPLE

### Minard's 1869 map of Napoleon's campaign to Russia

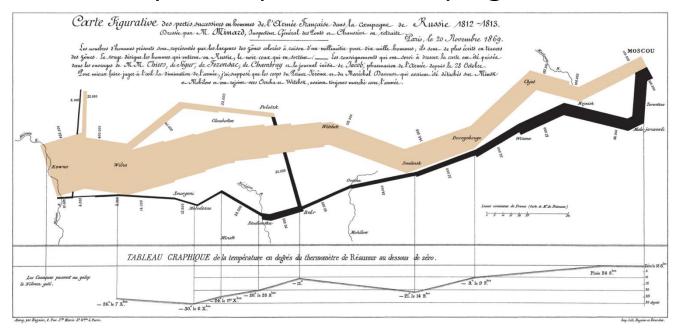

### Shows 6 variables in one 2D visualization:

- number of Napoleon's troops, temperature
- distance traveled, direction of travel
- latitude and longitude, location relative to specific dates

# SOME MORE RANDOM EXAMPLES ...

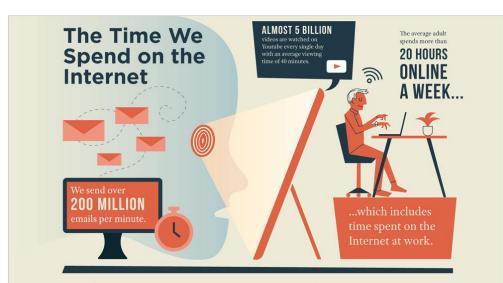

#### Stress in the Workplace

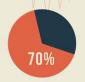

of American workers experience stress-related illnesses.

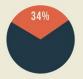

think they'll burn out on the job in the next two years.

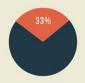

more heart attacks are occurring on Monday mornings.

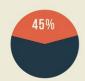

of entrepreneurs said they were stressed.

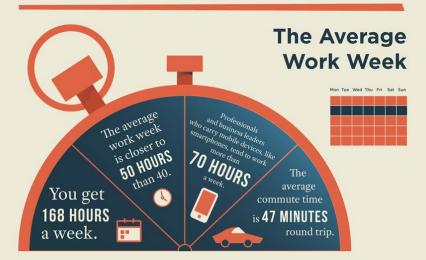

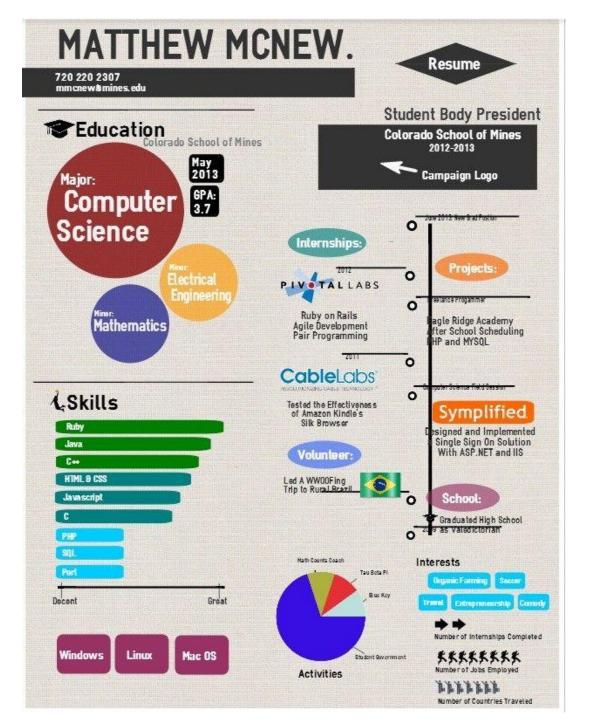

### WHAT ARE WE EATING?

What the Average American Consumes in a Year

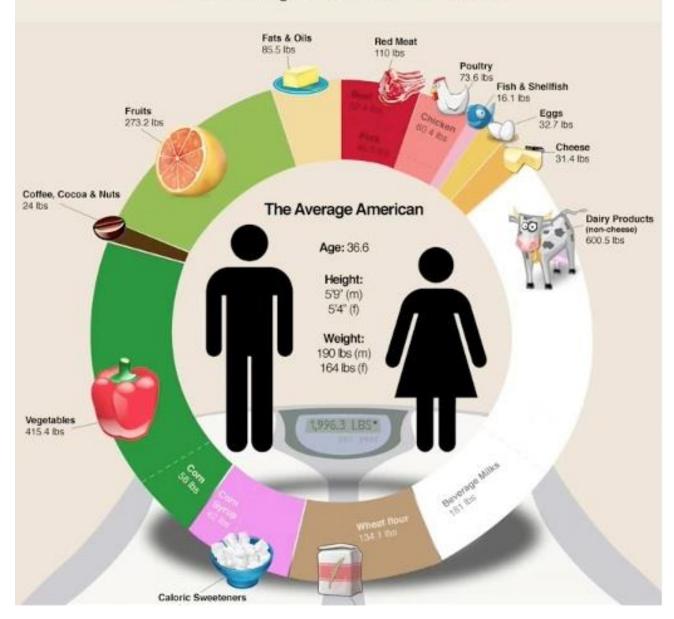

### **EDUCATION AROUND THE WORLD**

There are **1.4 Billion** students on Earth.

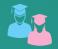

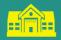

**Only 65.2 Million** educators Globally.

**THE CHALLENGE:** Too many children remain out of school, and those who are in school aren't learning the skills they need for life and work.

Children leaving school before completing their Primary Education

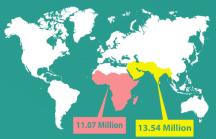

In the Sub-Saharan, 11.07 million children leave school before completing their primary education In South and West Asia, that number reaches 13.54 million.

Children out of primary school

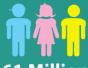

61 Million children are still out

children are still out of primary school.

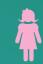

**32 Million** of these children are

**†**††††

1 in 5

15 to 24 years old has not completed primary school and lacks skills for work.

÷

An estimated

250

million children are not able to read or write.

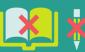

The poorest and most marginalized are the most affected.

**††††**††††

In some emerging economies,

3 in 10 youths cannot do basic arithmetic.

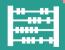

Fragile and conflict-affected countries account for more than

30%

of all children not completing primary school

In some developing countries, one quarter to one-half of youth who have graduated from primary school cannot read a single sentence.

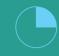

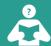

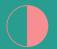

OF THE 775 MILLION ILLITERATE ADULTS

TWO-THIRDS ARE WOMEN

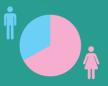

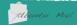

Connect. Inspire. Empower.

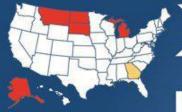

STATES WITHOUT BULLYING LAWS

FIRST STATE WITH BULLYING LAW

280,000

STUDENTS ARE PHYSICALLY ATTACKED IN SECONDARY SCHOOLS EACH MONTH

160,000

EACH DAY FOR FEAR OF BEING BULLIED

77%

OF STUDENTS ARE BULLIED
MENTALLY, VERBALLY, &
PHYSICALLY. CYBER
BULLYING STATISTICS ARE
RAPIDLY APPROACHING
SIMILAR NUMBERS

43%

FEAR HARASSMENT IN THE BATHROOM AT SCHOOL

# STUDENT BULLYING

# EFFECTS OF RILLLYING

Bullying can have a significant impact on both child and teenage students. Students who are bullied often suffer from anxiety, fear, withdrawal, low self-esteem, and poor concentration. A bullied student will often avoid school. have lower grades, and become socially isolated. There have been numerous reports of suicide due to bullying.

### bul-lyi-ng

Physical, verbal, or psychological attacks or intimidation against a person who cannot properly defend himself or herself. It includes two key components: 1. Repeated harmful acts 2. Imbalance of power

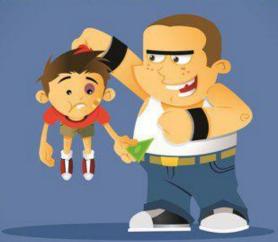

# EFFECTS ON BULLIES

Bullying is often a warning sign that children and teens are heading for trouble and are at risk for serious violence. Teens (particularly boys) who bully are more likely to engage in other antisocial/delinquent behavior (e.g., vandalism, shoplifting, truancy, and drug use) into adulthood. They are four times more likely than nonbullies to be convicted of crimes by age 24, with 60 percent of bullies having at least one criminal conviction.

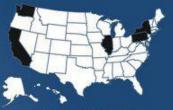

WORST STATES TO LIVE
IN FOR BULLYING K-12

### 1 OUT OF 4

STUDENTS WILL BE ABUSED BY ANOTHER YOUTH

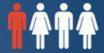

### 10UT OF 5

ADMIT TO BEING A BULLY, OR DOING SOME "BULLYING"

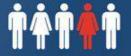

### **SOURCES:**

HTTP://WWW.COPS.USDOJ.GOV WWW.KEEPSCHOOLSSAFE.ORG WWW.BULLYPOLICE.ORG

PRODUCED BY: BUCKFIRE & BUCKFIRE PC WWW.BUCKFIRELAW.COM

http://bit.ly/studentbullyingfacts @

MOST COMMON Types of Bullying HITTING, THREATENING, INTIMIDATING, MALICIOUSLY TEASING AND TAUNTING, NAME-CALLING, MAKING SEXUAL REMARKS, AND STEALING OR DAMAGING BELONGINGS OR MORE SUBTLE, INDIRECT ATTACKS (SUCH AS SPREADING RUMORS OR ENCOURAGING OTHERS TO REJECT OR EXCLUDE SOMEONE).

PLAYGROUND SCHOOL BULLYING STATISTICS

EVERY 7 MINUTES A CHILD IS BULLIED MORE YOUTH VIOLENCE OCCURS ON SCHOOL GROUNDS AS OPPOSED TO ON THE WAY TO SCHOOL

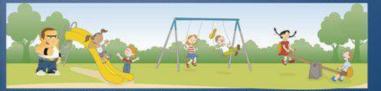

ADULT INTERVENTION: 11% PEER INTERVENTION: 4% NO INVERVENTION: 85%

### HOW TO MAKE EFFECTIVE INFOGRAPHIC

### Five steps (from <a href="Venngage.com">Venngage.com</a>)

- 1. Outline the goals of your infographic
- 2. Collect data for your infographic
- 3. Visualize the data for your infographic
- 4. Layout your infographic using an infographic template
- 5. Add style to your infographic design

# STEP 1: OUTLINE YOUR GOALS

### Use the question pyramid

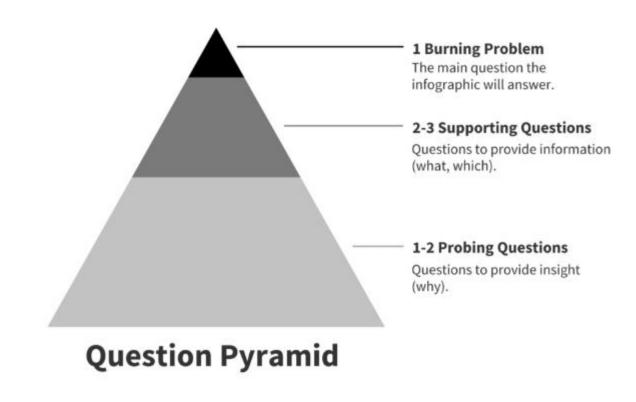

# Example: Food - Wine Pairing

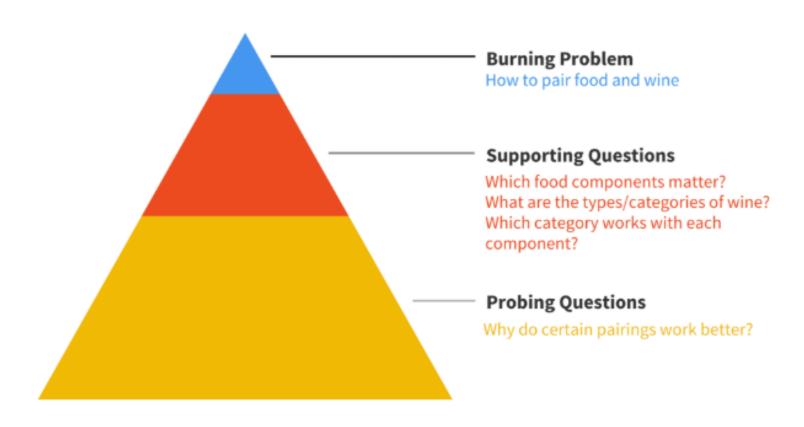

### INFOGRAPHIC

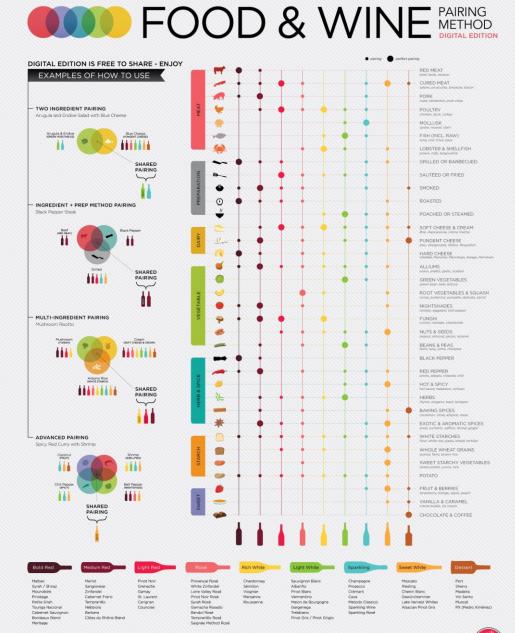

# STEP 2: COLLECT THE DATA

We discussed this

# STEP 3: VISUALIZE THE DATA

### Decide what are your primary goals

what data aspect do you want to convey

### The ICORE method

- Inform,
- Compare,
- Change,
- Organize,
- Reveal relationships, or
- **E**xplore.

### INFORM

Convey an important message or data point that doesn't require much context to understand

Make a numerical stat stand out with large, bold, colorful text:

700
neural connections per second before the age of 5.

Demand extra attention by pairing icons with text:

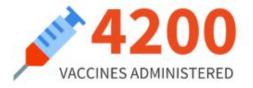

Highlight a percentage or rate with a donut chart or a pictograph:

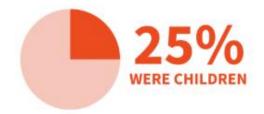

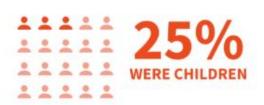

# COMPARE

Show similarities or differences among values or parts of a whole

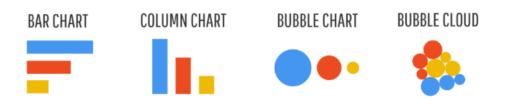

Use a pie chart, donut chart, pictograph, or tree map to compare parts of a whole.

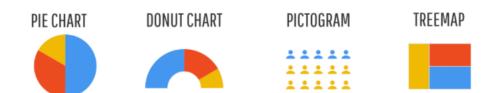

Use a stacked bar chart or stacked column chart to compare categories *and* parts of a whole.

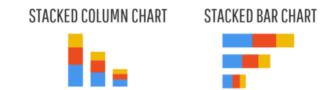

Use a stacked area chart to compare trends over time.

STACKED AREA CHART

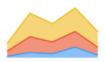

# CHANGE

Use a line chart or an area chart to show changes that are continuous over time.

#### LINE CHART

#### AREA CHART

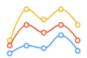

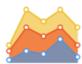

Show trends over time or space

Use a timeline to show discrete events in time.

#### TIMELINE

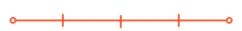

Use a choropleth map to show spatial data.

#### CHLOROPLETH MAP

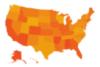

Use a map series to show data that changes over both space and time.

#### MAP SERIES

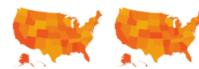

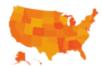

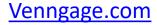

### ORGANIZE

Show groups, patterns, rank or order

Use a list to show rank or order when you want to provide extra information about each element.

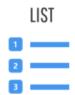

Use a table to show rank or order when you want readers to be able to look up specific values.

#### TABLE

| Cars         | Motorcycles     | Phones  |
|--------------|-----------------|---------|
| BMW          | Suzuki          | Lenovo  |
| Aston Martin | Yamaha          | Samsung |
| Bentley      | Harley Davidson | Huawei  |

Use a flowchart to show order in a process.

Otherwise, show rank or order with a bar chart, column chart, bubble chart, or pyramid chart.

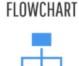

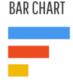

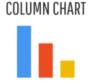

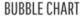

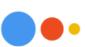

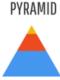

### RELATIONSHIP

Reveal more complex relationships among things

Use a scatter plot when you want to display two variables for a set of data.

#### **SCATTERPLOT**

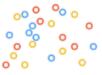

Use a multi-series plot when you want to compare multiple sets of related data.

#### **MULTI-SERIES PLOT**

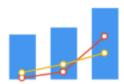

# EXPLORE

### Add interaction

- filtering, sorting, and drilling down
- can't do with a static chart
- but useful for online infographics displays
- will discuss later

### STEP 4: LAYOUT

### Create a natural flow

- could use the question pyramid to guide the layout
- burning question into header
- follow with charts to address the supporting questions
- finish with the probing questions

### Use a grid layout

- guides the reader's eye
- symmetrical grid
- consider that people read
  - top to bottom
  - left to right

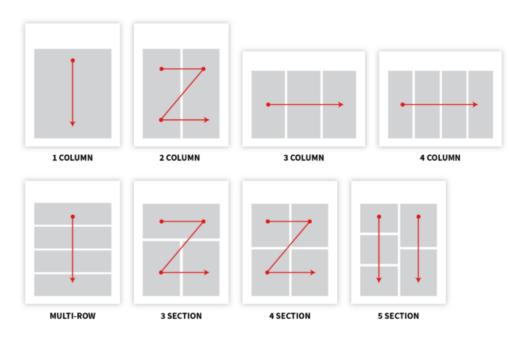

# ONE COLUMN FOR LINEAR FLOW

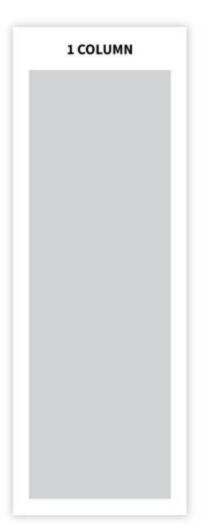

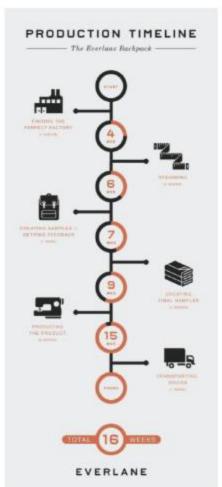

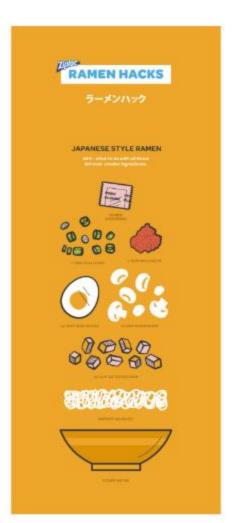

# TWO COLUMNS FOR COMPARISONS

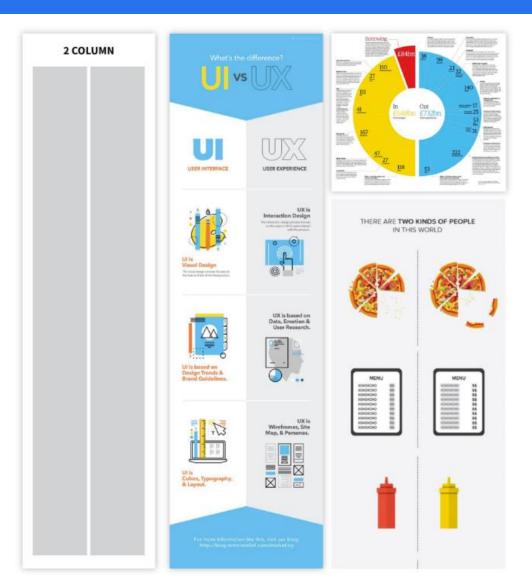

# TWO COLUMN EXAMPLE

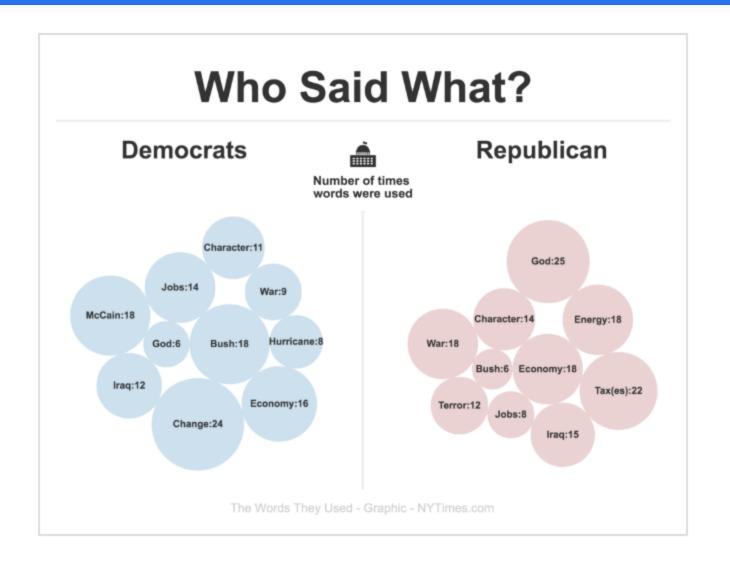

# THREE COLUMN EXAMPLE

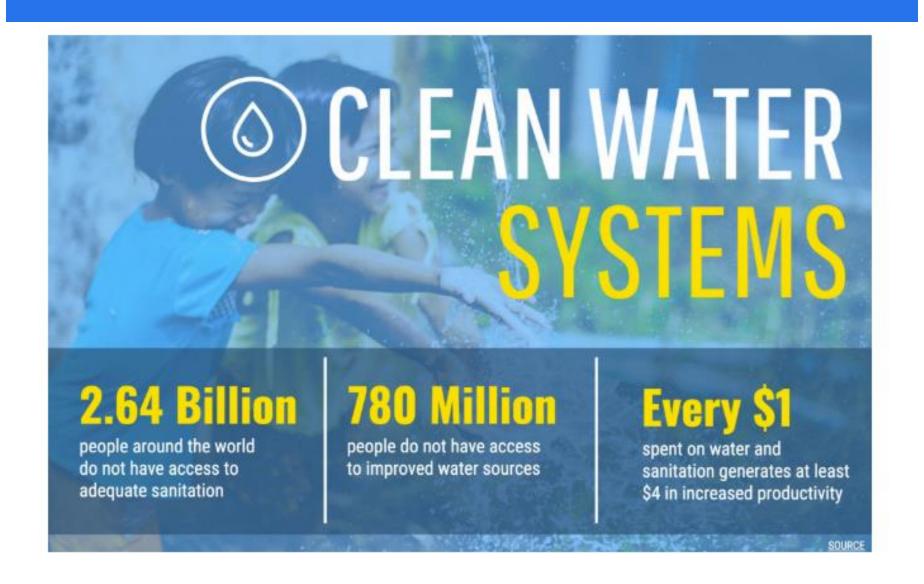

# MULTI-SECTION LAYOUT FOR RANDOM VISUAL ACCESS

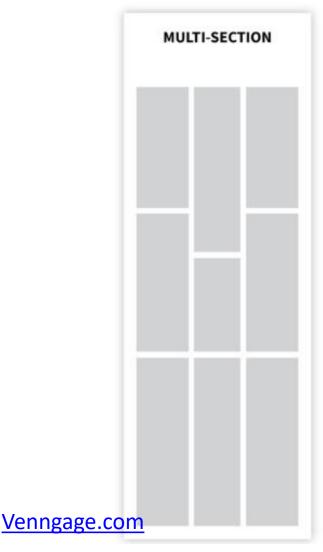

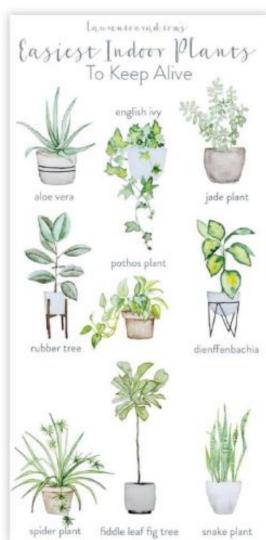

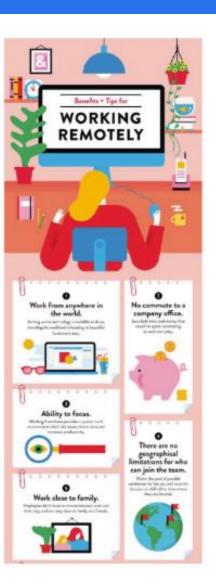

# STEP 5: ADD STYLE

### Overall goal

- make your infographics aesthetically pleasing
- make it easy to consume and understand

#### Minimize text

- should supplement the visuals
- short paragraphs (at most) at about a grade six reading level

### Use font to point out importance

- readable font for the bulk of the text,
- amp up size and style of your main header, section headers, and data highlights
- make sure that the gist of your infographic is immediately apparent

# EXAMPLE

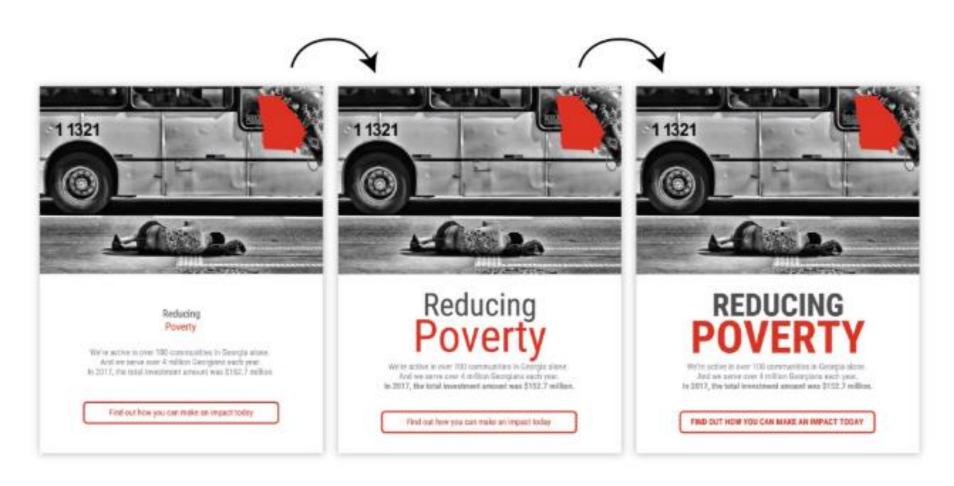

# REPETITION, CONSISTENCY, AND ALIGNMENT

Repeat basic shapes to reinforce the underlying grid

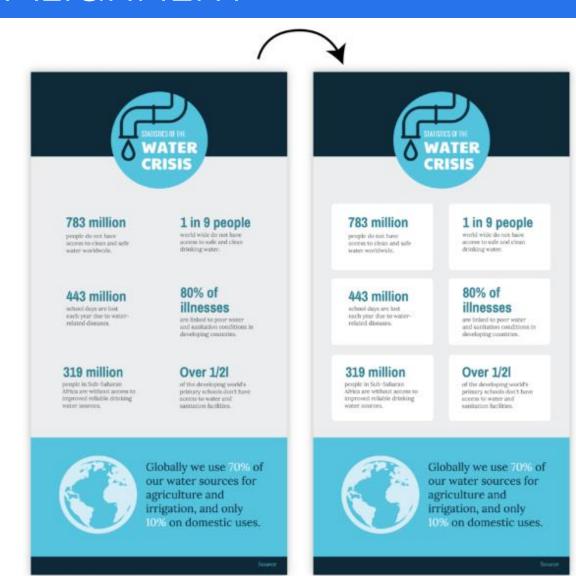

# EMPHASIZE USING SHAPES

Use basic shapes to emphasize headers and list elements

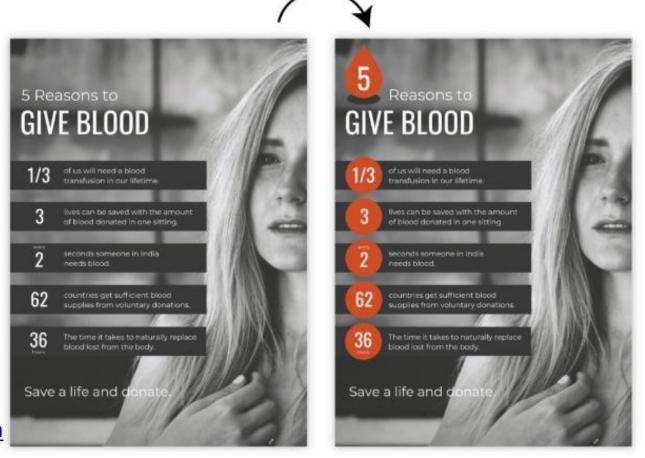

Venngage.com

### USE ICONS

### Add icons to reinforce important concepts in the text

- keep icon color, style, and size consistent
- pull everything together with extra background shapes

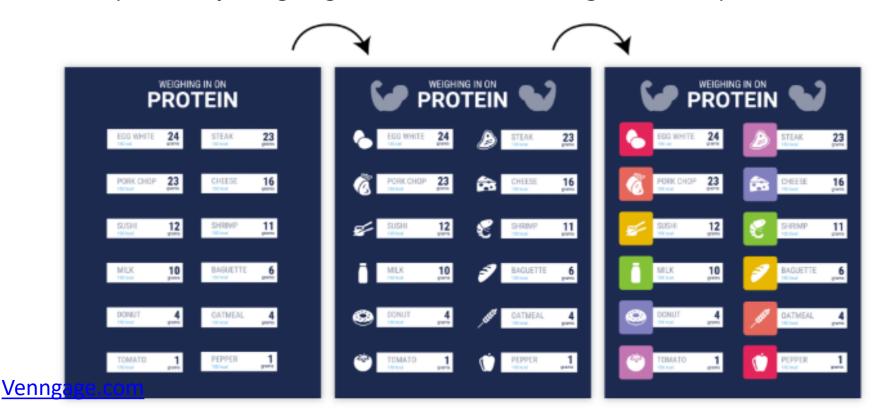

# BE DILIGENT

Make sure the repeated elements you add are aligned!

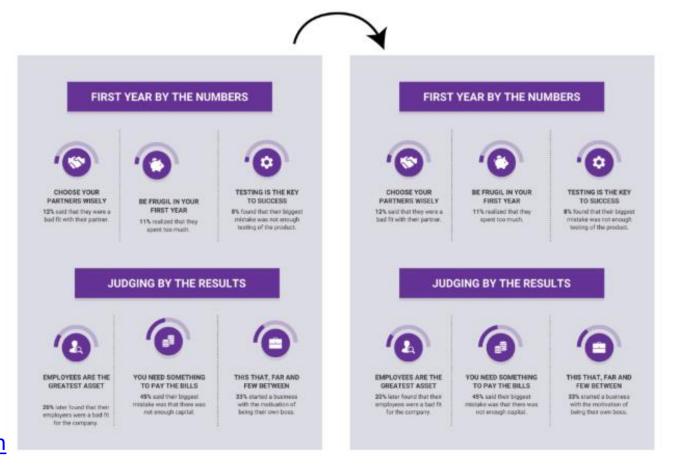

# NEGATIVE SPACE

Negative (white) space is often used in advertising

the space around and between the subject of an image

helps to define a subject

helps emphasizing a message

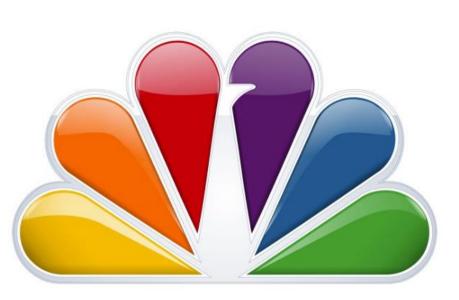

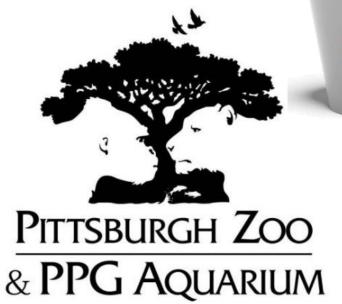

#### NEGATIVE SPACE IN INFOGRAPICS

Just as important as any other element of a design

simplest negative space are margins around the graphics

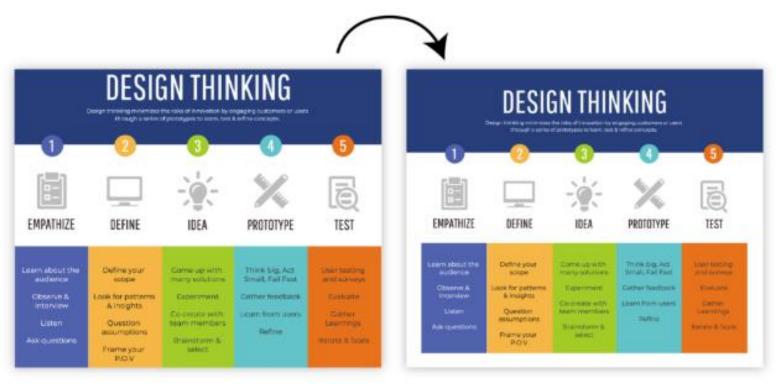

### NEGATIVE SPACE: GAPS

#### Use gaps between unrelated elements

 makes it easier to immediately understand which elements are grouped together

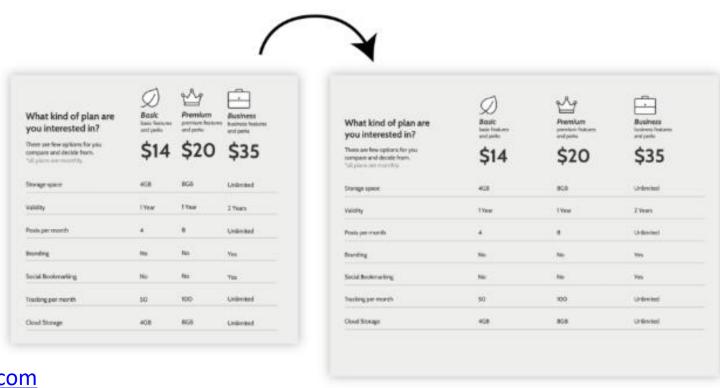

Venngage.com

#### NEGATIVE SPACE: COLOR INTERACTION

Much easier to make colors play nicely with each other by adding a little whitespace

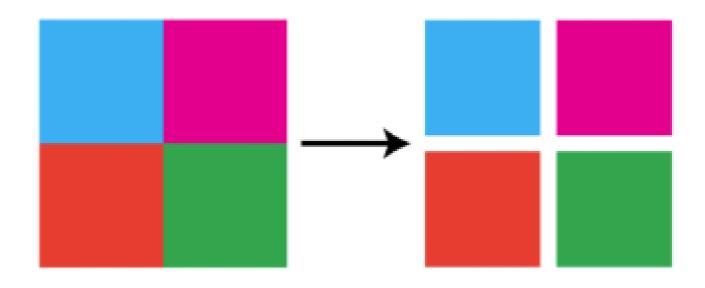

### COLOR FOR HIGHLIGHTING

Use color to highlight important information

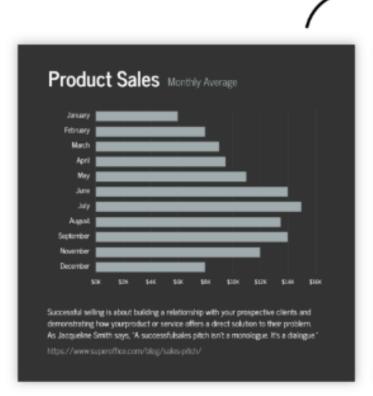

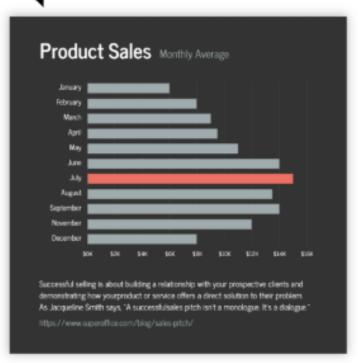

#### COLOR FOR GROUPING

Use color to group related elements together

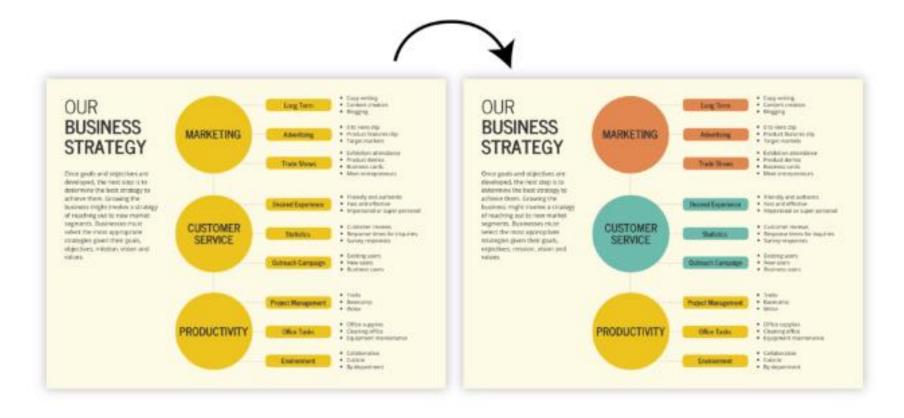

### NEUTRAL COLORS

#### Use neutrals to offset bright colors

- helps put together a composition
- can group in a more subtle way

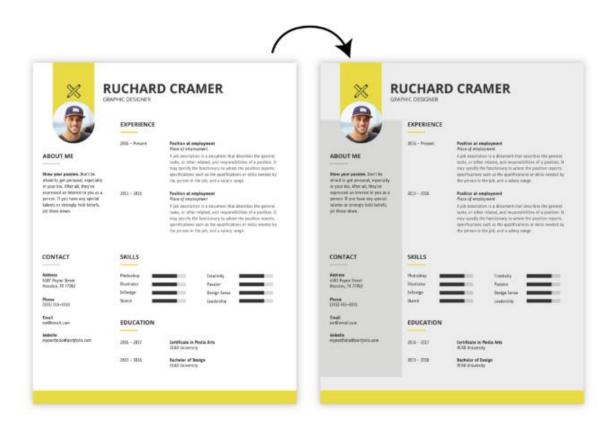

### COLOR PALETTES

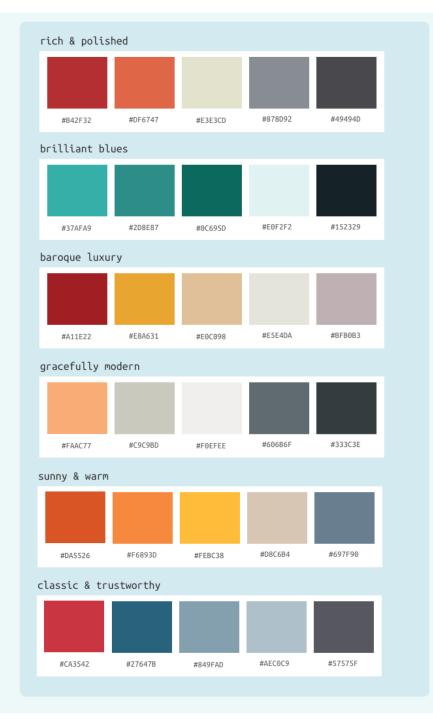

### THERE ARE TEMPLATES ON THE WEB

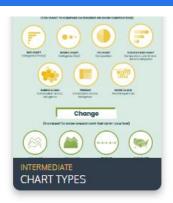

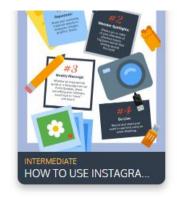

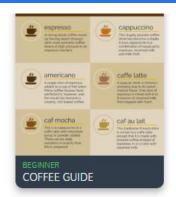

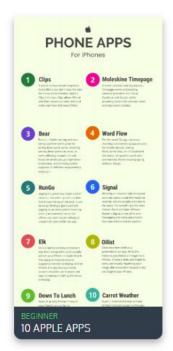

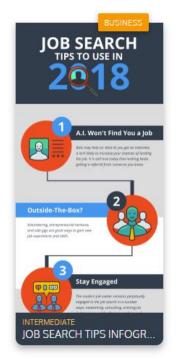

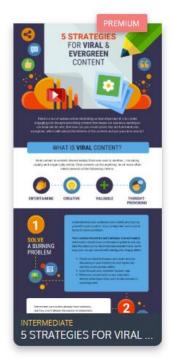

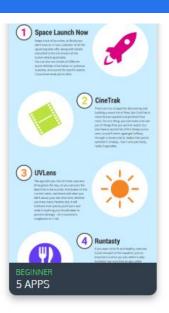

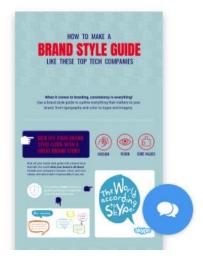

# Color Harmony

Non-harmonic colors

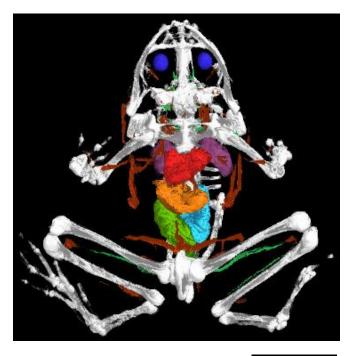

Harmonic colors

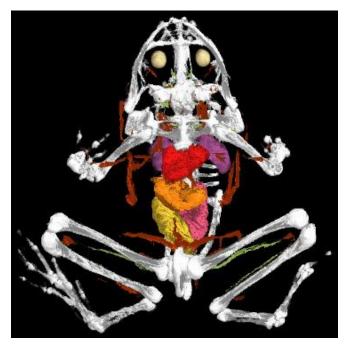

Hue wheel:

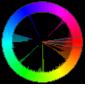

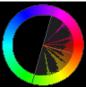

### Harmonic Color Schemes

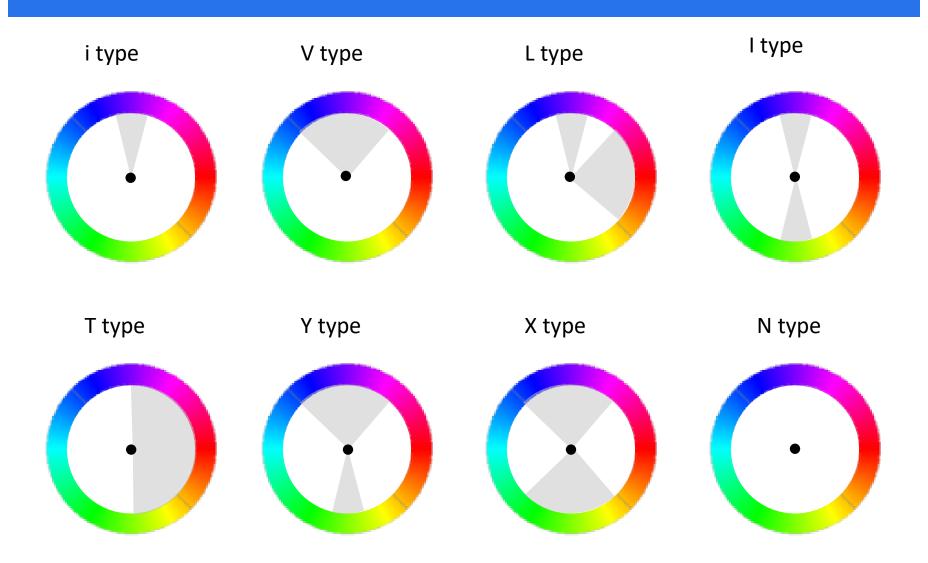

## COLOR HARMONIZATION PROCEDURE (1)

Given arbitrary hue histogram H(p) for image X, find the closest harmonic template  $T_m$ 

- minimize the distance of the histogram to template coverage (delineated by template edges E)
- use an optimization procedure for this
- lacktriangleq also find the orientation angle lpha

$$F(X(m,\alpha)) = \sum_{p \in X} ||H(p) - E_{T_m(\alpha)}(p)|| \cdot S(p)$$

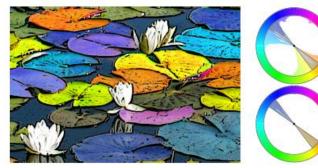

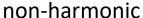

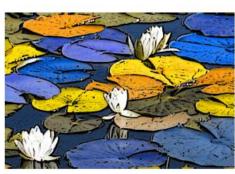

harmonized

### COLOR HARMONIZATION PROCEDURE (2)

Given closest template and  $\alpha$  has been found (user may specify other template)

- shift all hues H(p) to the closest harmonic template position H'(p) with width w
- a Gaussian G controls the clustering of the hues around the sector mean C of the template (greater  $\sigma$  clusters more, we use w/2)

$$H'(p) = G(p) + \frac{w}{2}(1 - G_{\sigma}(||H(p) - C(p)||)$$

This may break up coherent regions into disjointly colored regions

 to avoid this, may embed a graph-cut labeling into the shifting procedure

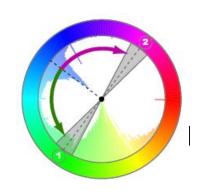

## Color Harmonization: Example

Collage harmonization (from Cohen '06):

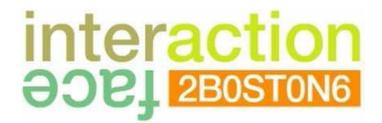

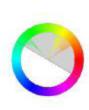

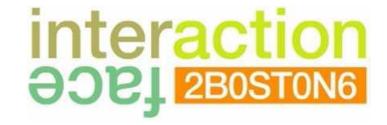

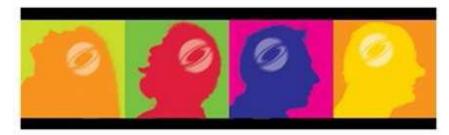

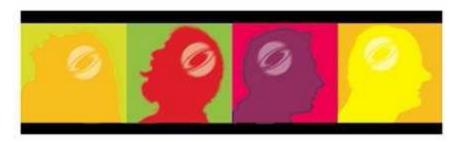

non-harmonic

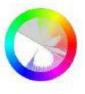

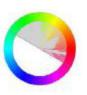

harmonized (T type)

### COLOR HARMONIZATION: EXAMPLE

Collage harmonization (from Wang '08):

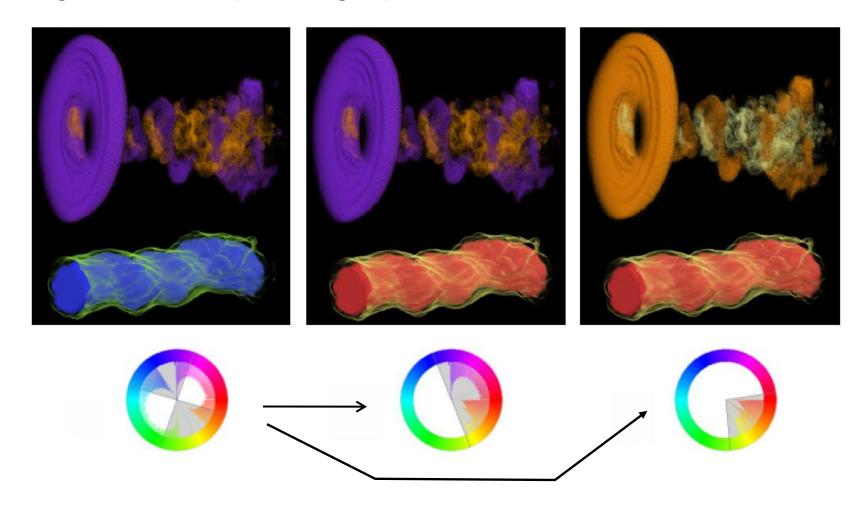